Importation de données contenues dans un fichier (texte

## **> culture <-**

## **read.table("./datafiles/culture\_bio1.txt",h=TRUE,sep=";")**

Il faut veiller à bien définir le type de séparateur utilisé dans le fichier avec l'argument **sep** Le séparateur est **;** dans ce cas. Le contenu du fichier est disposé dans la matrice de nom **culture**

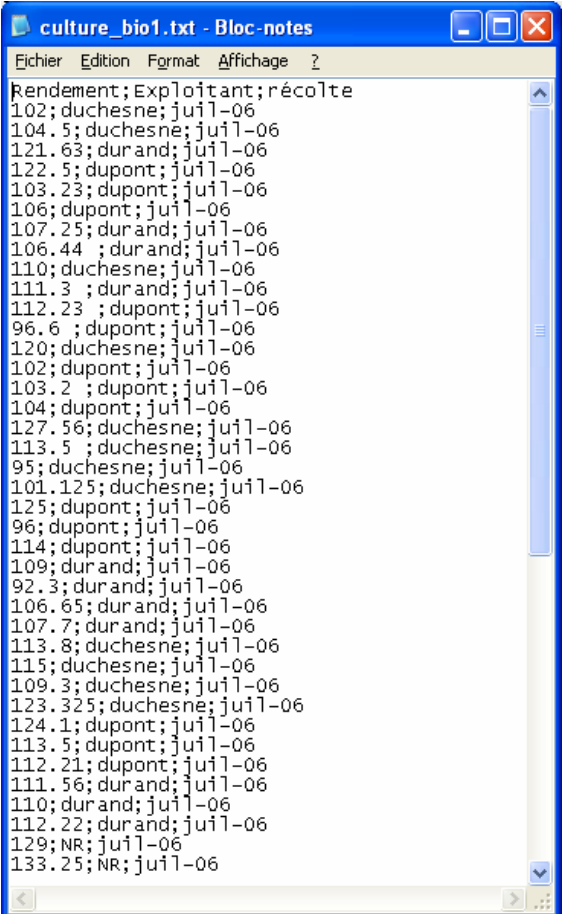

#### **> attach(culture)**

Permet d'utiliser les entêtes de colonnes comme nom de variables

#### **> names(culture)**

[1] "Rendement" "Exploitant" "récolte"

La fonction names affiche les variables attachées au tableau des données

#### **> summary(culture)**

```
 Rendement Exploitant récolte 
 Min. : 90.0 duchesne:17 juil-06:65 
 1st Qu.:104.5 dupont :22 
Median :112.2 durand :21
Mean : 111.4 NR : 5
 3rd Qu.:117.7
```
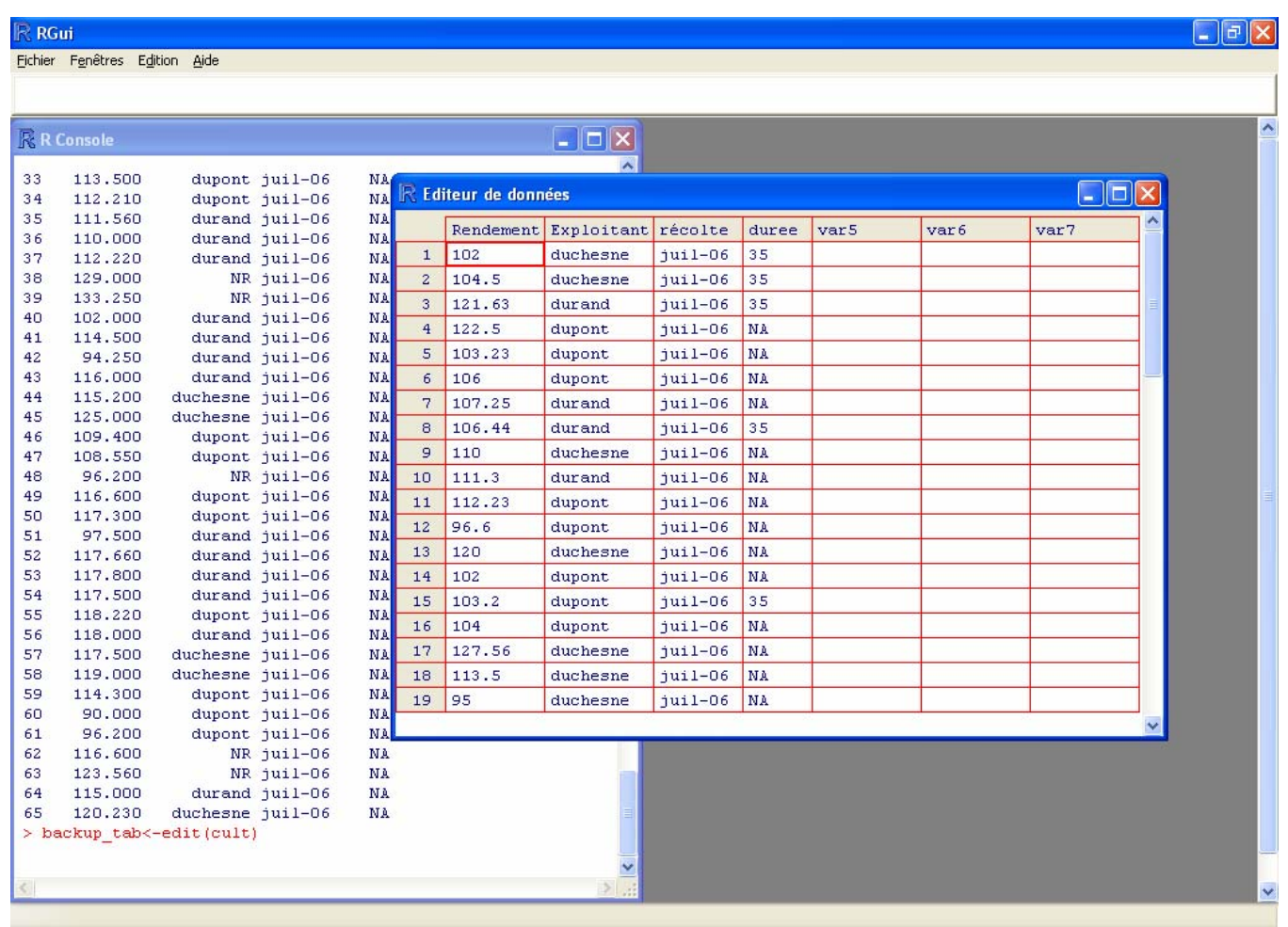

- **> edit(culture)**
- **> fix(culture)**

R dispose d'un éditeur permettant d'entrer et/ou modifier les données d'une matrice à la manière d'un tableur. On invoque cet éditeur avec l'instruction **edit** .

Il est tout à fait possible de fixer les éditions ou modifs réalisées avec l'éditeur grâce à la commande **fix**. Typiquement on peut conseiller de conserver les modification réalisées à l'aide du tableur/éditeur dans une autre variable (on n'est jamais assez prudents). C'est précisément ce que réalisent l'instructions ci-dessous (on notera qu'une colonne a été ajoutée et que les données manquantes sont indiquées par le code NA)

# On ferme l'éditeur par le menu *Fichier\_fermer*

A propos de ces données manquantes, un paramètre **na.strings= "NA"** permet de signaler leur existence dans un fichier de données.

## **> backup\_tab <- edit(culture)**

Il nous est alors loisible d'**exporter** les modifications dans un nouveau fichier, comme indiqué par exemple dans les instructions suivantes qui utilisent la fonction **write.table** (on s'en serait un peu douté)

Avec le paramètre file= vous spécifiez le nom du fichier destiné à recevoir l'information (sorties). Notez au passage que lorsqu'une instruction est longue elle peut tenir sur plusieurs lignes qui portent le signe **+** en entête à partir de la 2ème ligne.

Avec les spécifications **row.names=FALSE** et **col.names=FALSE** on 'enregistre pas de nom de lignes ou de colonnes (essayer avec TRUE pour voir les différences)

**> write.table(backup\_tab,"./datafiles/biofields.txt",** 

**+ sep=";",row.names=FALSE,col.names=FALSE,na="NA")** 

Une variante intéressante puisqu'elle permet de définir d'autres identificateurs de colonne dans une liste de chaîne de caractères (nommée ici **titles**)… A vous de jouer.

- **> titles <- c("rdts","noms","date","duree")**
- **> write.table(backup\_tab,"./datafiles/biofields.txt",**
- **+ sep=";",row.names=FALSE,col.names=titles,na="NA")**

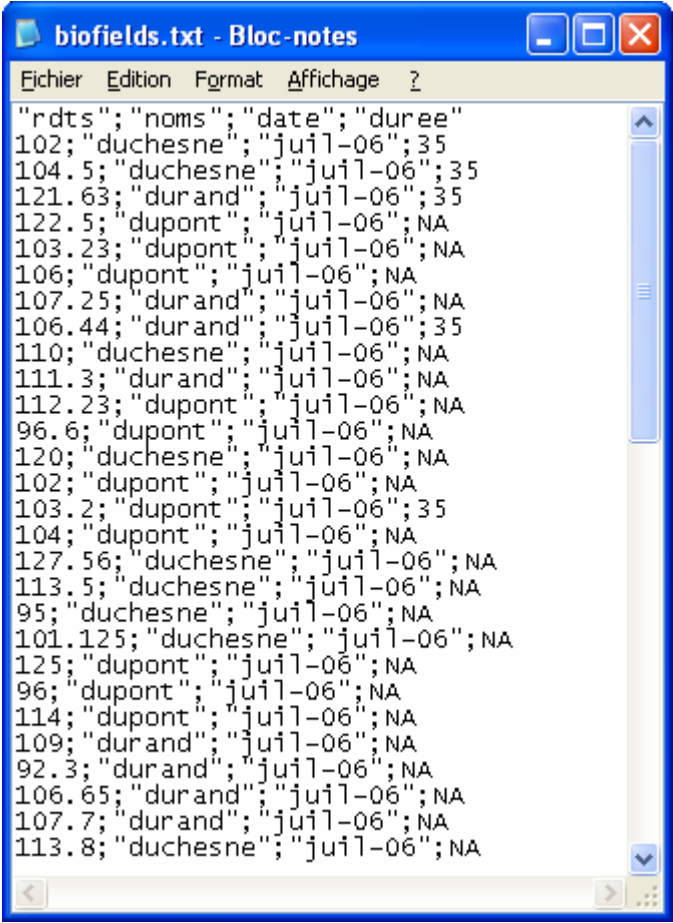

L'instruction qui suit donne une autre variante de la sauvegarde. D'après vous, que permet-elle d'obtenir ?

# **> write.table(Rendement,"./datafiles/biodata.txt",sep=";",row.names=FALSE,col.names= "rendt")**

Tiens, au fait, vous pouvez également ouvrir directement un fichier placé sur un serveur… c'est pas sorcier mais n'est-ce pas là un « gadget » ?!

**> read.table("http://helicases.ens-cachan.fr/biostat/ftpfiles/culture\_bio1.txt", h=TRUE,sep=";")**